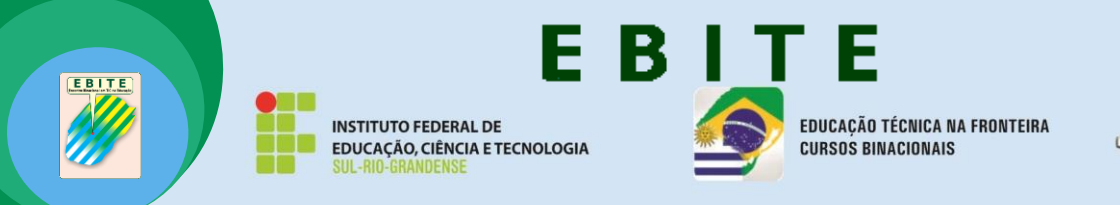

## Conseio de Educación Técnico Profesional Universidad del Trabajo del Uruguay

## **Tutorial: Construindo um Circuito Lógico**

Camila Alonso - Leonardo Schulte - Luana Martinez - Talita Borges - Érico Marcelo Hoff do Amaral camilamalonso, leogschulte, luanavmartinez, tborgesbg, ericohoffamaral@gmail.com Universidade Federal do Pampa (UNIPAMPA)- Bagé, RS- Brasil

Todas as operações complexas realizadas em um computador nada mais são do que operações aritméticas e lógicas simples, tal como somar, complementar, comparar e movimentar bits. Essas operações controlam a forma como o processador lida com os dados, acessa a memória e gera resultados. Em um todo, as funções realizadas pelo processador, são feitas por circuitos eletrônicos, que assim chamamos de circuitos lógicos ou combinatório. Sendo assim, entende-se como um circuito lógico o conjunto de portas lógicas ligadas entre si, para responder a uma expressão algébrica. Então, um computador digital nada mais é do que um "aglomerado" de circuitos lógicos.

Esta pesquisa tem como objetivo apresentar um tutorial didático como ferramenta de apoio ao processo de aprendizagem a ser utilizado por alunos iniciantes na área de Técnicas Digitais. Esta ferramenta foi implementada através de um portal web, para o auxilio no entendimento de circuitos lógicos e da sua criação. Para a construção do portal utilizou-se a tecnologia web, desenvolvida com o software Macromedia Dreamwevear 8 e com a utilização de um template (modelo pronto).

Serão apresentados todos os requisitos necessários para a construção de um circuito lógico, partindo da elaboração da uma tabela verdade, como extrair as equações booleanas a partir da tabela verdade e simplificá-las, os tipos de portas lógicas e o símbolo utilizado para a identificação das mesmas, além de demonstrar o passo a passo para a construção de um circuito lógico.

A metodologia adotada para o desenvolvimento deste artigo baseou-se em um conjunto de etapas previamente projetadas. A primeira fase

ISBN: 978-85-66935-25-7

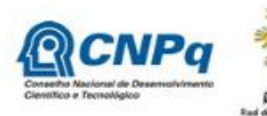

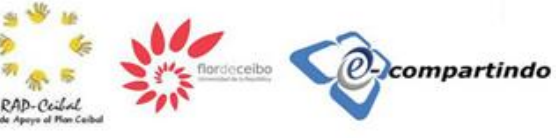

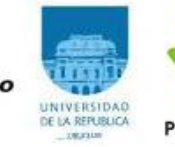

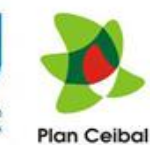

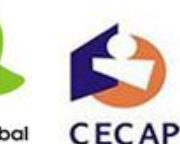

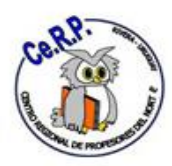

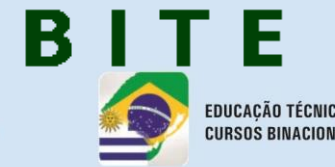

EDUCAÇÃO TÉCNICA NA FRONTEIRA **CURSOS BINACIONAIS** 

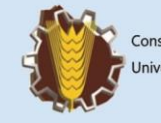

Conseio de Educación Técnico Profesional Universidad del Trabajo del Uruguay

caracterizou-se pelo levantamento de referencial teórico sobre o tema, em um segundo momento foi avaliada qual ferramenta seria mais adequada para dar suporte à pesquisa. A partir do reconhecimento da ferramenta a ser utilizada, neste caso uma página em html, foi iniciada uma pesquisa buscando sobre quais métodos seriam mais adequados para instruir uma pessoa na construção de um circuito lógico. A última etapa foi o desenvolvimento do tutorial através de um aplicativo didático mostrando o passo a passo da construção de um circuito lógico.

A avaliação do tutorial elaborado foi feita através de um questionário, em que alunos de semestres anteriores à disciplina de Técnicas Digitais da Universidade Federal do Pampa aceitaram colaborar e utilizaram o tutorial como guia para construírem um circuito lógico. De 10 alunos que responderam o tutorial, 7 conseguiram fazer o circuito lógico, enquanto 3 não obtiveram sucesso. Por fim, concluímos que fizemos um tutorial didático, em que a maioria dos estudantes que o utilizou conseguiu concluir sua tarefa de montar um circuito lógico que lhes foi proposto, sendo assim, a pesquisa alcançou seus objetivos desde a elaboração cuidadosa de um material com propósito de ensino, até sua utilização por um discente.

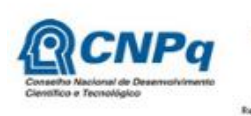

EBITE

**INSTITUTO FEDERAL DE** 

EDUCAÇÃO, CIÊNCIA E TECNOLOGIA

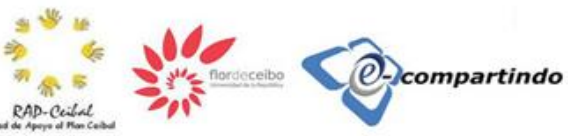

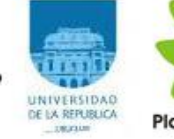

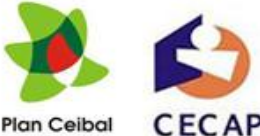

ISBN: 978-85-66935-25-7

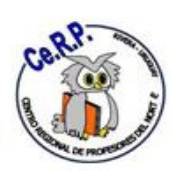